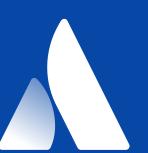

# Exporting Kubernetes Event Objects for Better Observability

KubeCon/CloudNativeCon North America 2019 San Diego

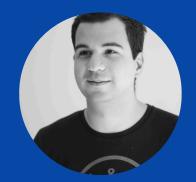

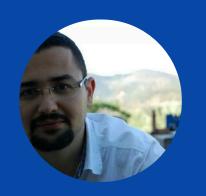

MUSTAFA AKIN | AHMET ŞEKER | SRE @ ATLASSIAN OPSGENIE

### Agenda

#### **K8s Event API**

Interesting Kubernetes Events

Proper Monitoring & Alerting

Event Exporter Tool

### Kubernetes Event API

What is an Event and why they are thrown?

## "Event is a report of an event somewhere in the cluster"

## "Event is a report of an event somewhere in the cluster"

#### AN EVENT EXAMPLE

```
apiVersion: v1
kind: Event
metadata:
 name: xxx.15d3018d822b6959
namespace: default
count: 1
eventTime: null
type: Normal
message: pulling image "my-cool-app:0.1"
reason: Pulling
firstTimestamp: "2019-11-01T10:00:02Z"
involvedObject:
 apiVersion: v1
 fieldPath: spec.containers{container}
 kind: Pod
 name: my-app
 namespace: default
source:
 component: kubelet
host: ip-10-35-44-212.us-west-2.compute.internal
```

#### **Event Components**

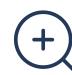

#### Message

A human-readable description of the status of this operation

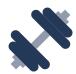

#### Reason

Short, machine understandable string, in other words: Enum

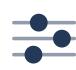

#### Type

Currently holds only Normal & Warning, but custom type can be given if desired.

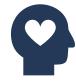

#### **Involved Object**

The object that this event is about, like Pod, Deployment, Node etc.

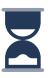

#### Source

The component reporting this event, short machine understandable string. i.e kube-scheduler

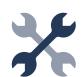

#### Count

The number of times the event has occurred

# When are Events published?

#### Informational

Pod scheduled, images pulled, Node healthy, Deployment is updated, ReplicaSet is scaled, Container is killed

#### Warnings

Pods have errors, persistent volumes are not bound yet

#### **Errors**

Node is down, Persistent Volume is not found, Cannot create a LoadBalancer in the Cloud Provider

# How can you publish custom events?

#### Directly

Use the REST API directly, or with a SDK (i.e. client-go) to create the Event Object with required fields.

#### **Event Recorder**

A helper for K8s to create events and can deduplicate (increase count) if we stumble upon the same event.

# For scalability issues on etcd, events are stored only for 1-hour by default.

### Interesting Kubernetes Events

If a tree falls in a forest, and no one is around to hear it, does it make a sound?

#### THE ONES YOU PROBABLY KNOW

Unhealthy

Pulled

Started

Scaled

Preempted

Starting

Failed

SuccesfulDelete

#### INFREQUENT EVENTS

FailedCreatePodSandBox NetworkNotReady LeaderElection FailedAttachVolume ScaleDownFailed ImageGCFailed FailedToUpdateEndpoint TaintManagerEviction

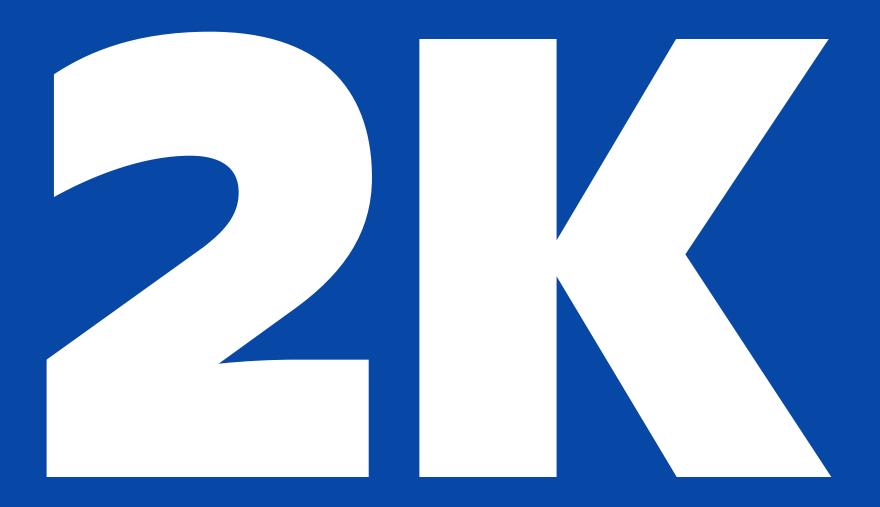

Events hourly for a 10-node not-so-busy stable cluster

# 

Events hourly for a 200-node for busy dev cluster

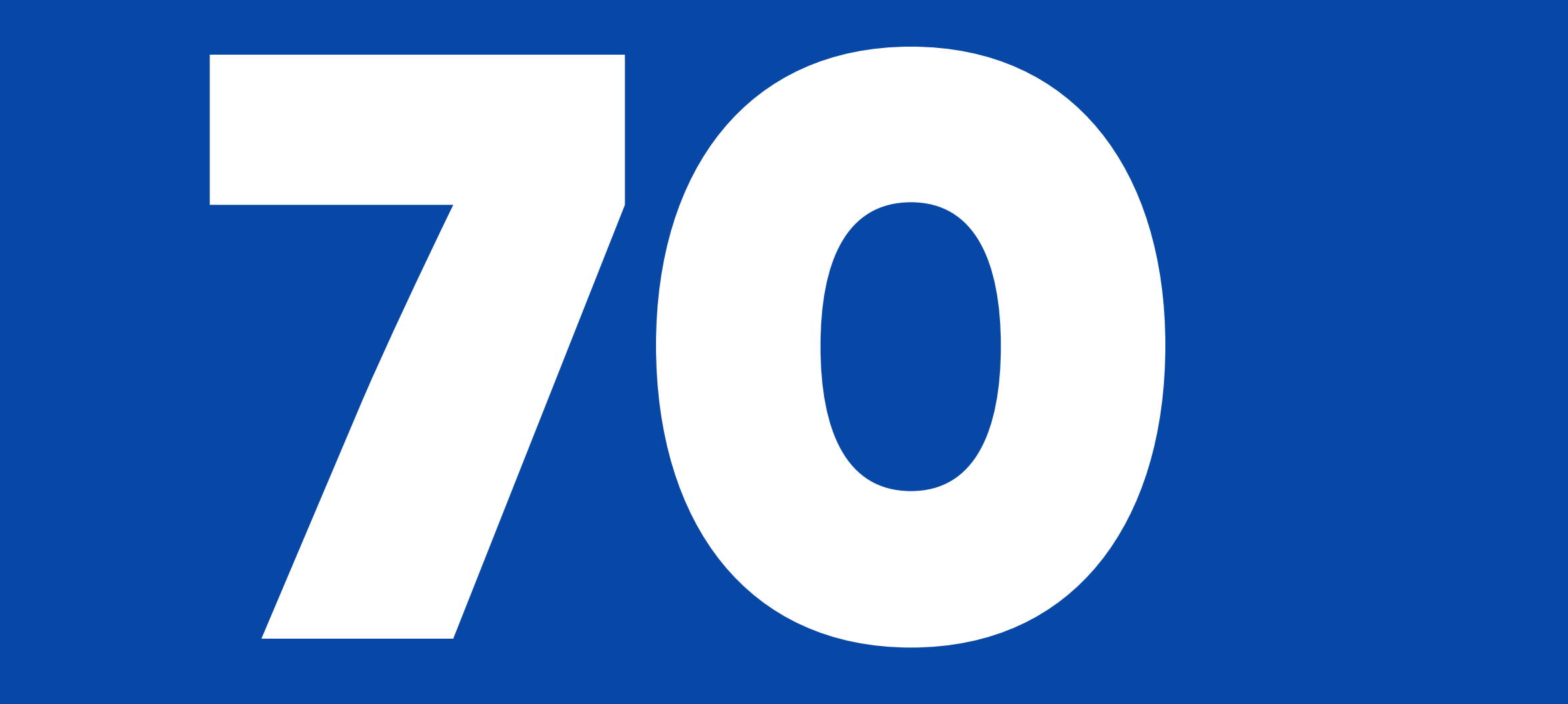

Unique Reasons

#### DISTRIBUTION OF EVENTS PER INVOLVED OBJECT

#### **Mostly Pods**

They are the unit of computation and there are probably lots of replicas

#### ReplicaSet & Deployments

Since they are main Pod controllers, they publish a lot of events

#### Node

They come and go with *cluster-autoscaler* and their health might fluctuate if you are not careful enough.

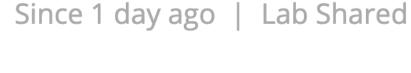

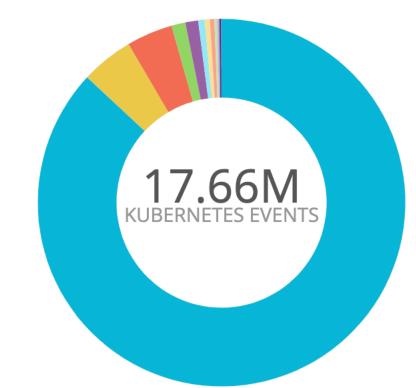

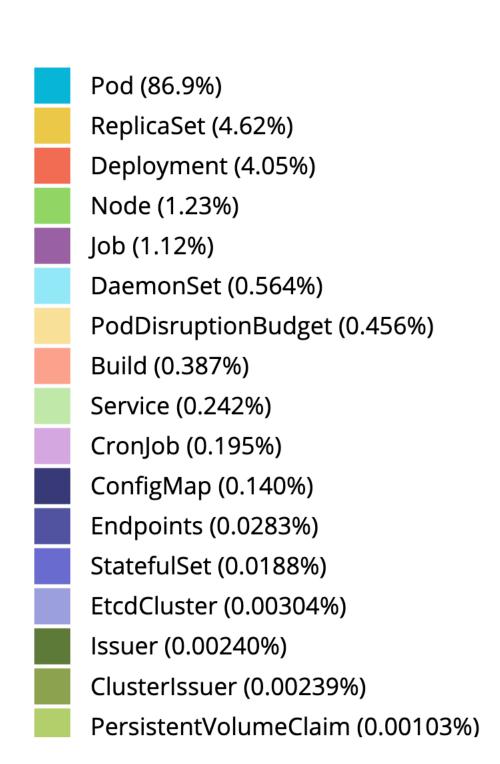

#### DISTRIBUTION OF EVENTS PER REASON / STABLE CLUSTER

#### **Pod Creation**

SuccessfulCreate, Started, Scheduled, Created, Pulled is all related to new Pods

#### Jobs

CronJob & Jobs also states are published as events.

#### Node

They come and go with *cluster-autoscaler* and their health might fluctuate if you are not careful enough.

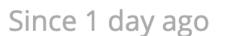

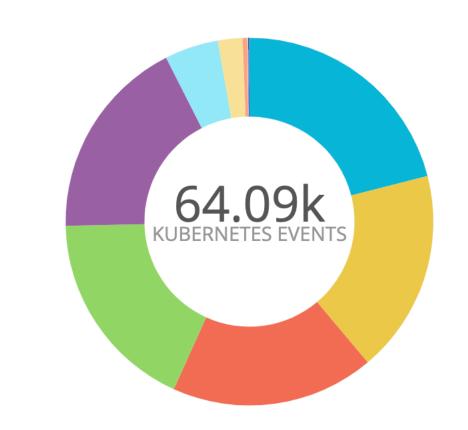

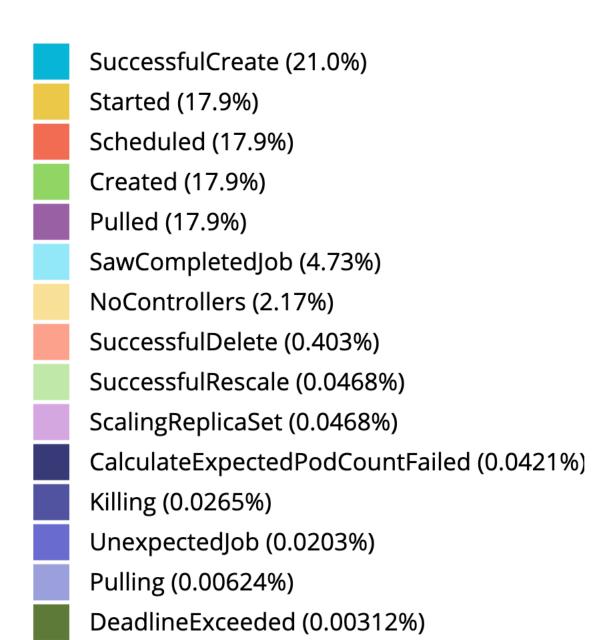

#### DISTRIBUTION OF EVENTS PER REASON / DEV CLUSTER

#### **Unhealthy & Readiness**

Readiness probes might need tweaking in dev environments.

#### Schedule Fails & Pre-emption

High-volume pod schedule and keeping costs

#### Sandbox

CNI, Docker & Kubelet bugs happen at scale and you can miss them.

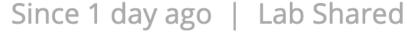

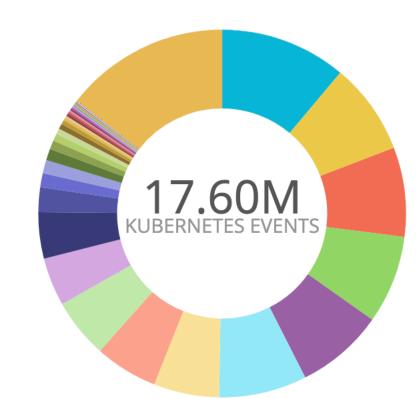

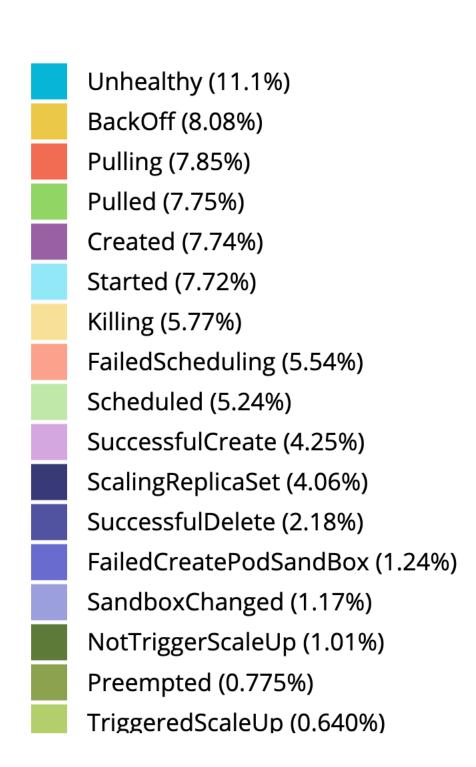

### Proper Monitoring and Alerting

What should be an alert and notification?

## Alert should be designed for human consumption.

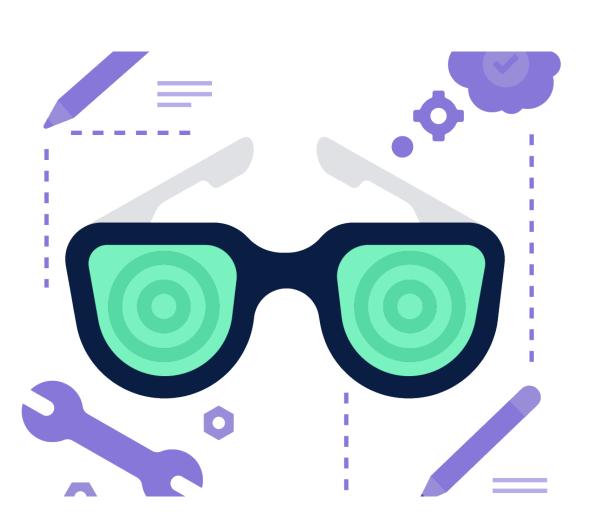

They should be structured, precise, actionableand noise-free.

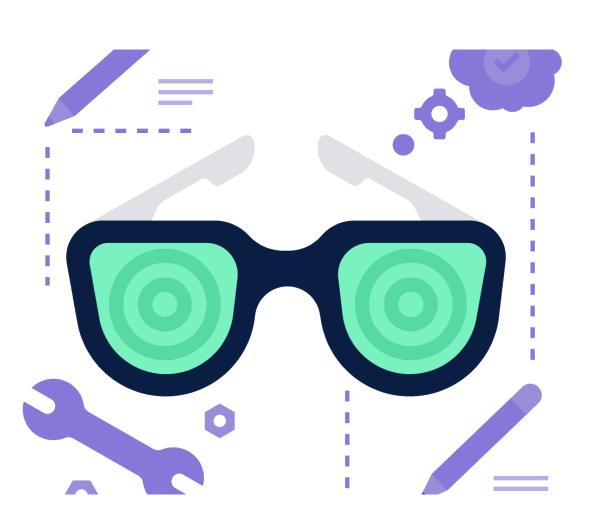

## "Back-off Restarting Failed Container"

#### Involved Object: Pod name

This event has happened for a Pod and should be included in the message.

#### Namespace

We utilize namespaces for organization and segregation and it can specify importance.

#### Labels

Events normally do not have labels, but we fetch them in our tool for embedding more information, so they can be routed correctly.

We can also extract information and metrics from the events for extra observability.

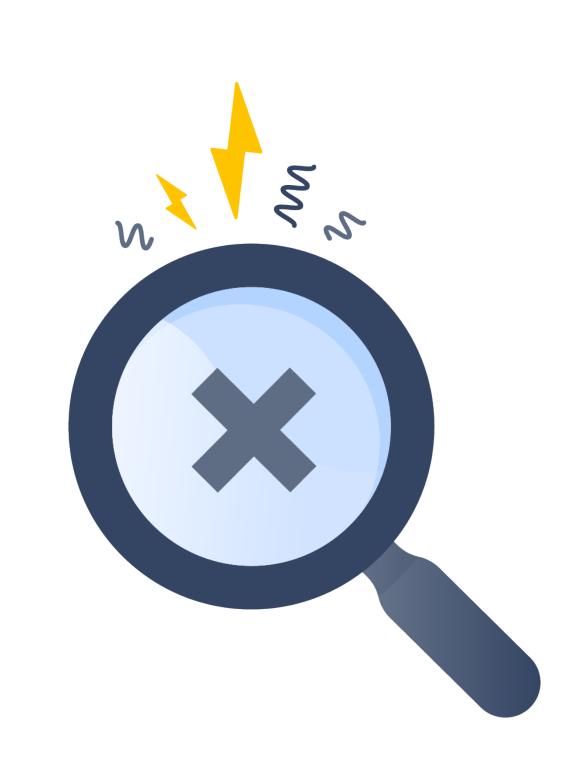

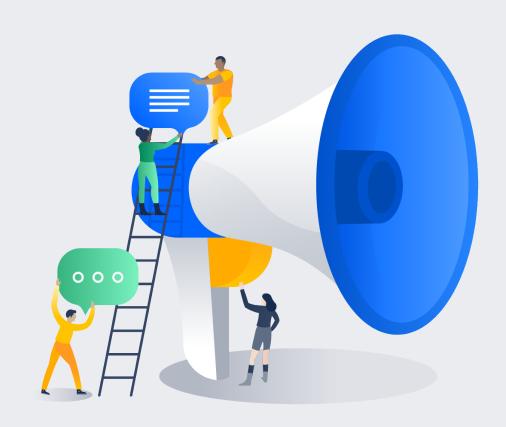

#### **Alerts**

Usually Warnings and some Information can be transformed into alerts for human consumption.

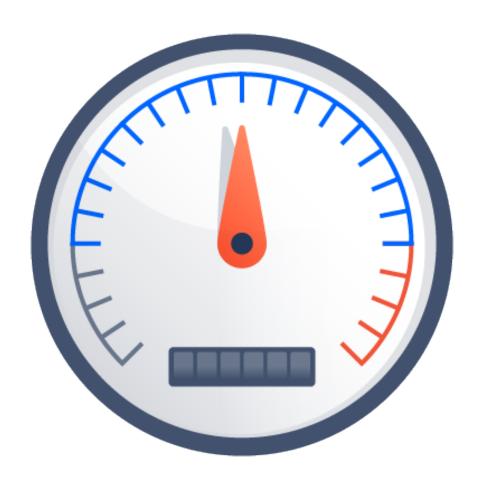

#### Monitoring

Aggregation & filtering of many events over a time-series can give you uncharted information about the state of cluster.

## How many different images are pulled hourly?

## How often pods are rescheduled?

# How many times pod did not schedule at first because of lack of capacity?

# What is the distribution of Pods, Deployments Created/ Updated through out the day?

### How many times did your Custom Event occur?

# Is Cluster Autoscaler publishing interesting events?

## Is cert-manager able to renew certificates properly?

### Event Exporter Tool

The implementation details and output types

#### Features

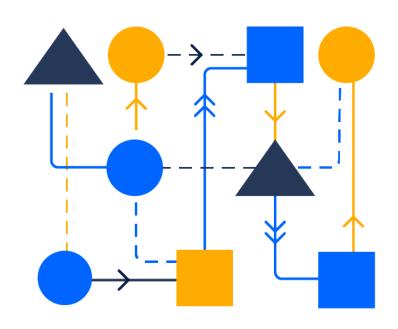

#### **Event Routing & Filtering**

Events are received from a single endpoint and filtered and routed based on their fields with regexes to route relevant events.

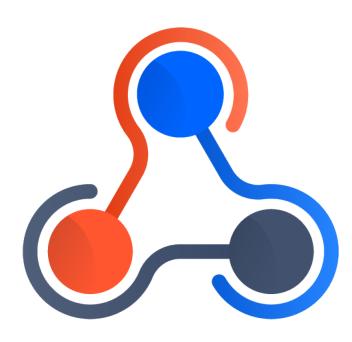

#### **Multiple Outputs**

Each output has different use cases, so tool allows using all of them with the routing rules to avoid deploying multiple instances.

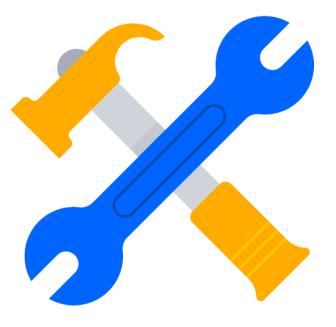

#### **Payload Customization**

The pushed data can be customized to fit custom needs so that it can be easily embedded in the monitoring stack of many users.

#### Outputs

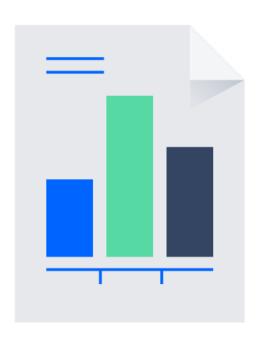

#### Reporting

When you want to export more data

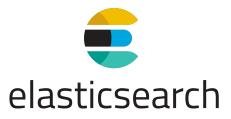

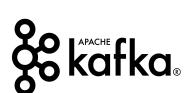

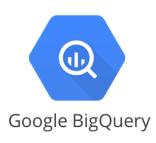

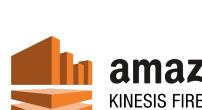

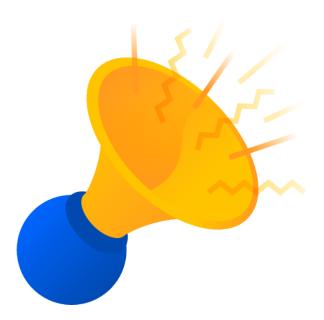

#### Alerting

The critical events for the eyes of the on-call

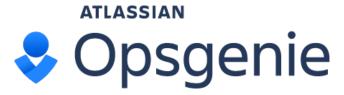

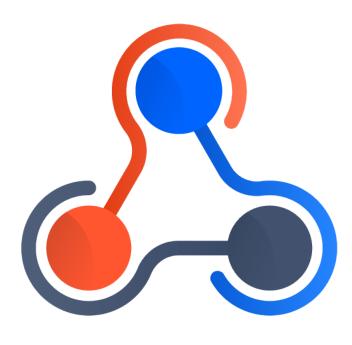

#### Notification

Push some of events for notification, extra processing

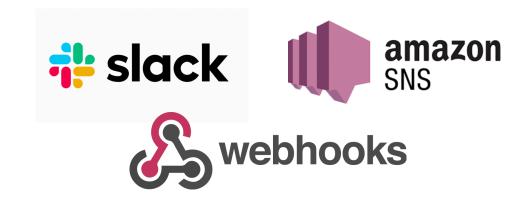

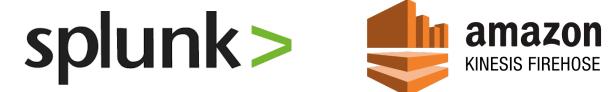

#### Implementation

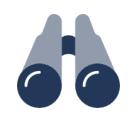

#### Watcher

Writing a Kubernetes resource watcher requires some care

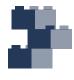

#### Generic Client

Events are enriched with objects labels to be used in routing and filtering

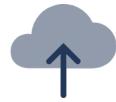

#### Output buffering

Many types of outputs, we've tried to utilized goroutines efficiently.

#### Configuration

Routing

Outputs

Payload Customization

```
route:
 match:
    - receiver: dump
 routes:
    - drop:
        - namespace: test*
        - type: Normal
    - match:
        - receiver: slack
          kind: Pod
        - receiver: alert
          kind: Pod
          namespace: prod
          reason: "Failed*"
```

#### Configuration

Routing

#### **Outputs**

Payload Customization

```
- name: personal-message
  slack:
   apiKey: "xoxo-12345"
    channel: "{{ .InvolvedObject.Labels.Owner }}"
   message: "Your pod has a msg {{ .InvolvedObject.Name }}"
- name: dump
  elasticsearch:
   addresses:
     - http://localhost:9200
    index: kuberenetes-events
- name: high-priority-alert
  opsgenie:
   apiKey: ...
   kind: name
   priority: P1
   message: "Event {{ .Reason }} for {{ .InvolvedObject.Namespace }}/
{{ .InvolvedObject.Name }} on K8s cluster"
   description: "{{ toJson InvolvedObject }}"
    tags:
     event
     - "{{ InvolvedObjectLabels }}"
```

#### Configuration

Routing

Outputs

Payload Customization

```
- name: appMetric
 kinesis:
  region: us-west-2
  streamname: applicationMetric
  layout:
    region: "us-west-2"
    eventType: "kubeevent"
    details:
     message: "{{ .Message }}"
     reason: "{{ Reason }}"
     type: "{{ .Type }}"
     kind: "{{ InvolvedObject.Kind }}"
     name: "{{ InvolvedObjectName }}"
     namespace: "{{ .Namespace }}"
     labels: "{{ toJson .InvolvedObject.Labels}}"
```

# Where did this project come from?

#### Attended KubeCon'19 Barcelona

We loved everyone sharing experiences and their tooling in an open and welcoming environment

#### Open Source an In-House Project

We already have many tools to improve our own observability and wanted to share our experience with the whole world as a generic tool.

#### More to Come

We loved open-sourcing our stuff to share with the community, and we are working on sharing our more internal projects.

**Next:** Alternative Kubernetes Dashboard

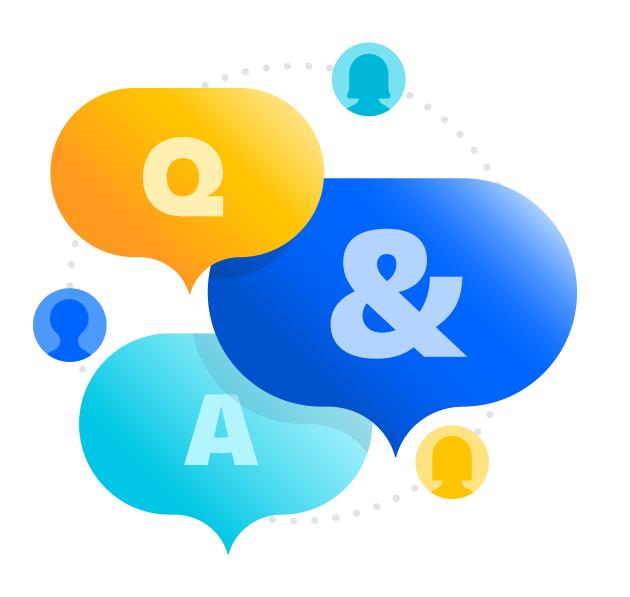

### Thanks for joining us! Any questions, comments?

https://github.com/opsgenie/kubernetes-event-exporter